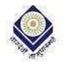

Madhya Pradesh Bhoj Open University, Bhopal Raja Bhoj Marg, Kolar Road, Bhopal-462003

7.1.7 The Institution has friendly, barrier free environment:

Details of the Software procured for providing the assistance

Joanna

Joan

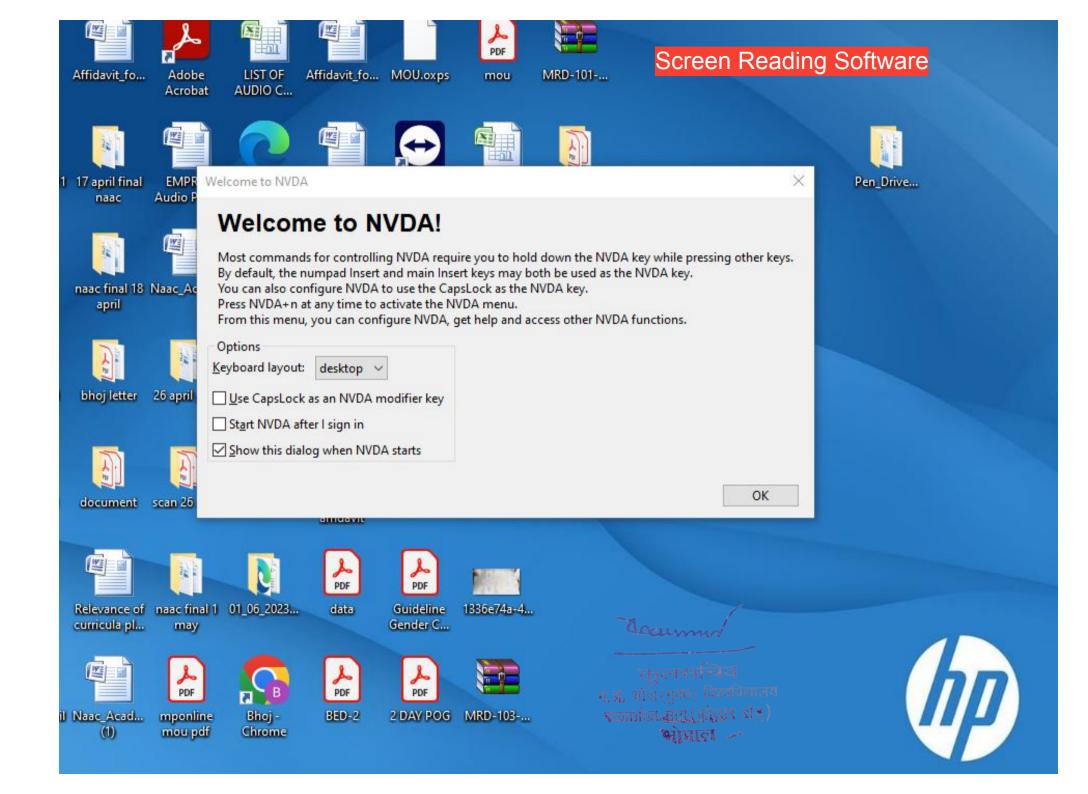

### List of Braille script resources

|                                             |                    |                  | and the second second second second second second second second second second second second second second second |
|---------------------------------------------|--------------------|------------------|----------------------------------------------------------------------------------------------------|
| Man maxism and islam_Ali shariati           | 11/6/2019 10:16 AM | Adobe Acrobat D  | 3.051 KB                                                                                                    |
| Modern Political Theory by Asirvatham       | 7/11/2008 6:39 PM  | Text Document    | 2,473 KB                                                                                                    |
| Murugan Perumal One Part Woman z            | 12/24/2019 11:39   | Adobe Acrobat D  | 1,119 KB                                                                                                    |
| Myths, Saints and Legends Medical India     | 6/15/2021 9:23 AM  | Adobe Acrobat D  | 16,469 KB                                                                                                    |
| Naukar rajput and sepoy _Dirk H.A. Kolff    | 12/10/2019 11:32   | Adobe Acrobat D  | 11,073 KB                                                                                                    |
| NEWSociology of Social Stratification in I  | 8/22/2013 4:14 PM  | Adobe Acrobat D  | 136 KB                                                                                                    |
| Party Politics in India_Myron Weiner_LO     | 7/11/2008 6:40 PM  | Microsoft Office | 1,635 KB                                                                                                    |
| pg38536.epub                                | 1/11/2012 6:35 PM  | EPUB File        | 58 KB                                                                                                    |
| Politics of Feminism                        | 7/11/2008 6:39 PM  | Text Document    | 399 KB                                                                                                    |
| Promoting economic cooperation in sou       | 11/8/2019 8:00 AM  | Adobe Acrobat D  | 3,596 KB                                                                                                    |
| Shatriya-3 _Dr. T.V. Venkatachala Sastry    | 6/13/2022 11:47 AM | Adobe Acrobat D  | 24,979 KB                                                                                                    |
| sociology as consciousness (Peter Berger    | 1/8/2002 11:14 PM  | Adobe Acrobat D  | 8,618 KB                                                                                                    |
| Srimad Valmiki-Ramayana Part-1 _Gita Pr     | 3/24/2022 6:30 AM  | Adobe Acrobat D  | 70,670 KB                                                                                                    |
| Srimad Valmiki-Ramayana Part-2 _Gita Pr     | 6/2/2022 9:47 AM   | Adobe Acrobat D  | 69,728 KB                                                                                                    |
| SS 452N Sociological Thinkers course        | 1/8/2002 11:15 PM  | Microsoft Office | 20 KB                                                                                                    |
| The book of indian dogs _S. Theodore Ba     | 3/16/2020 10:45 AM | Adobe Acrobat D  | 9,820 KB                                                                                                    |
| The Mystical body of Society in 19th cen    | 1/8/2002 11:16 PM  | Adobe Acrobat D  | 327 KB                                                                                                    |
| The New Human Revolution Volume 13          | 8/26/2021 10:04 AM | Adobe Acrobat D  | 13,705 KB                                                                                                    |
| The New Human Revolution Volume 14          | 8/25/2021 10:43 AM | Adobe Acrobat D  | 12,729 KB                                                                                                    |
| The New Human Revolution Volume-18          | 11/23/2021 5:44 AM | Adobe Acrobat D  | 13,395 KB                                                                                                    |
| The New Human Revolution Volume-20          | 11/25/2021 5:25 AM | Adobe Acrobat D  | 13,071 KB                                                                                                    |
| The New Human Revolution Volume-22          | 11/26/2021 4:17 AM | Adobe Acrobat D  | 13,939 KB                                                                                                    |
| The New Human Revolution Volume-23          | 12/1/2021 4:10 AM  | Adobe Acrobat D  | 13,841 KB                                                                                                    |
| The New Human Revolution Volume-24          | 12/2/2021 5:39 AM  | Adobe Acrobat D  | 13,941 KB                                                                                                    |
| Understanding Ambedkar _Lajpat Rai          | 1/10/2020 10:12 AM | Adobe Acrobat D  | 82,345 KB                                                                                                    |
| Vaisesika Darsana Udaya Vir Shastri (Hindi) | 7/4/2022 5:44 AM   | Adobe Acrobat D  | 97,059 KB                                                                                                    |
| western political thought                   | 7/11/2008 6:39 PM  | TerDocument      | 2,078 KB                                                                                                    |

|                                              | folder             | म, प्र, भोज (मुक्त) वि        | श्वावद्यालय |
|----------------------------------------------|--------------------|-------------------------------|-------------|
| Name                                         | Date modified      | <b>क्रियानाशेल आ</b> हे. (१२) | भार राव्)   |
| ançanțan+_an+aNianțan;an+anoanțan;a.         |                    | Adobe Acro                    | 2.871 KB    |
| Ancient Indian Political Thought by Verma    | 7/11/2008 6:40 PM  | Text Document                 | 2,236 KB    |
| añeañáaÑi añàañ¦añ¦añ¦añiañ+ añ+aÑ           | 10/6/2021 7:30 AM  | Adobe Acrobat D               | 27,722 KB   |
| añeaññaÑlaññañt añeañtaÑlañtañtaÑÇ a         | 10/26/2021 6:34 AM | Adobe Acrobat D               | 7,428 KB    |
| Angel User Manual                            | 1/28/2012 4:09 AM  | Text Document                 | 72 KB       |
| A aññañ+añz añzañ+añfaño _añ+aÑuañţa         | 10/20/2021 7:12 AM | Adobe Acrobat D               | 23,900 KB   |
| andangaNianºaNç an an an an Anennan.         | 2/18/2022 10:06 AM | Adobe Acrobat D               | 4,746 KB    |
| Anoan+an+an+an;aNÇ anAano an-a               | 6/20/2022 5:18 AM  | Adobe Acrobat D               | 6,335 KB    |
| añòaÑiañ=añ; añùañ+añéañºañ+añ; _añ;         | 10/11/2021 8:07 AM | Adobe Acrobat D               | 14,292 KB   |
| añúaÑéañúañúaÑÇ añ¦aÑúañ¦añ+añé añ           | 2/10/2022 9:50 AM  | Adobe Acrobat D               | 5,949 KB    |
| Arendt The Human Condition 1958 1998         | 1/8/2002 11:15 PM  | Adobe Acrobat D               | 10,457 KB   |
| C. Wright Mills The Sociological Imagina     | 1/8/2002 11:13 PM  | Adobe Acrobat D               | 4,659 KB    |
| Cambridge History of Science_Modern S        | 1/8/2002 11:15 PM  | Adobe Acrobat D               | 3,852 KB    |
| contemporary political philosophy, by W      | 7/11/2008 6:40 PM  | KES File                      | 3,271 KB    |
| contours_social_stratification               | 8/22/2013 4:13 PM  | Adobe Acrobat D               | 589 KB      |
| debian-10.8.0-amd64-xfce-CD-1                | 3/3/2021 8:37 AM   | Image Files                   | 711,680 KB  |
| Discourse                                    | 7/11/2008 6:39 PM  | Text Document                 | 396 KB      |
| Fuad Baali Society, state, and urbanism I    | 1/8/2002 11:15 PM  | Adobe Acrobat D               | 683 KB      |
| Grusky                                       | 8/29/2013 8:21 PM  | Microsoft Office              | 266 KB      |
| Guide to method to social science resear     | 7/11/2008 6:39 PM  | Text Document                 | 80 KB       |
| hierarchy and difference0001                 | 8/22/2013 4:13 PM  | Adobe Acrobat D               | 477 KB      |
| History of Political Thought by Singh        | 7/11/2008 6:39 PM  | Text Document                 | 1,432 KB    |
| History of Political Thought Vol II by Singh | 7/11/2008 6:39 PM  | Text Document                 | 1,171 KB    |
| ibn khaldun, civilization and clash of civi. | 1/8/2002 11:14 PM  | Adobe Acrobat D               | 809 KB      |
| Identity Community and State _Shalin Jain    | 3/3/2021 7:01 AM   | Rich Text Format              | 5,619 KB    |
| Jaina Sects and Schools _Muni Uttam Ka       | 6/15/2022 10:38 AM | Adobe Acrobat D               | 38,865 KB   |
| Jaina Society Through The Ages _Vilas A      | 3/31/2022 5:48 AM  | Adobe Acrobat D               | 26,679 KB   |

| Name of the second second second second second second second second second second second second second second s | Uate modified      | type             | SHITE      |
|----------------------------------------------------------------------------------------------------|--------------------|------------------|------------|
| A 1944 Davis and Moore some princliples o                                                                       | 8/22/2013 4:12 PM  | Adobe Acrobat D  | 1,231 KB   |
| A 1953 Turnin Princliple of strat                                                                               | 8/22/2013 4:11 PM  | Adobe Acrobat D  | 1,435 KB   |
| Abd al-Rahman ibn Muhammad Ibn Kha                                                                              | 1/8/2002 11:14 PM  | Adobe Acrobat D  | 7,639 KB   |
| Affirmative Action, Is It Fair, by ronald d                                                                     | 7/11/2008 6:39 PM  | Text Document    | 52 K8      |
| An;añ+añ¦aññaŇÇañ> añÅañ¦añé añ~añ                                                                              | 3/14/2022 6:19 AM  | Adobe Acrobat D  | 14,677 KB  |
| Anțan+anțaŇian*aŇÇ anòanțan+anțaŇÇ                                                                              | 4/5/2022 11:27 AM  | Adobe Acrobat D  | 7,962 KB   |
| añ¦añ+añéañ*aÑÇ añ;añ+añ+añ+ añÅañ                                                                              | 9/22/2021 6:41 AM  | Adobe Acrobat D  | 12,890 KB  |
| añ¦añ+añéañ*aÑÇ añ+añ+añ¦añ+aññaÑi                                                                              | 9/17/2021 11:08 AM | Adobe Acrobat D  | 6,668 KB   |
| añ¦añ+añéañ*aÑÇ añ+añ+añ¦añ+aññaÑi                                                                              | 11/18/2021 10:25   | Adobe Acrobat D  | 4,473 KB   |
| añ¦añ+añéañ*aÑÇ añ+añ+añ¦añ+aññaÑi                                                                              | 9/24/2021 11:30 AM | Adobe Acrobat D  | 21,455 KB  |
| 📕 ลที¦ลที+ลที่ย่อที*อNÇ อที่ยอที¬อที¿อNiañ+อที+                                                                 | 11/16/2021 11:02   | Adobe Acrobat D  | 61,973 KB  |
| AnganfaNÇ anlan+angaNian*an+angaNÇ                                                                              | 3/24/2021 5:29 AM  | Adobe Acrobat D  | 27,204 KB  |
| An+an+anban+an¦aÑÇan; an¦an+anean*                                                                              | 3/10/2022 6:27 AM  | Adobe Acrobat D  | 37,586 KB  |
| An+an1/2an+aNçanª an=aNçan=an¿aNç                                                                               | 3/22/2022 9:36 AM  | Adobe Acrobat D  | 4,050 KB   |
| añ=añ;añ+añ;aÑÇañ; añ-aÑiañ;añ+añ+a                                                                             | 11/15/2021 10:28   | Adobe Acrobat D  | 111,145 KB |
| 📕 ลทิ>añ+añ£aÑlañPañ¦añ¦aÑlañòaÑlañ>añ                                                                          | 3/31/2022 5:46 AM  | Adobe Acrobat D  | 8,744 KB   |
| añ¬añfañòañÑañ+ añ¦aÑçañúañ¿ añ¦aÑ                                                                              | 7/28/2021 10:23 AM | Adobe Acrobat D  | 5,562 KB   |
| 📕 ลที¬ลฟ้ัเลก้¦ลฟ้çลกั∝ลที่ปัลกั¿ลฟ้ัเลกัª ลกิอลกิ¦                                                             | 3/2/2022 10:46 AM  | Adobe Acrobat D  | 9,720 KB   |
| añàañ«añ¦aŇÇ_añ¦aŇâañ+aŇÇañòaŇça                                                                                | 12/9/2021 5:10 AM  | Adobe Acrobat D  | 2,105 KB   |
| Anàañ~añ¿aÑÇ añ¼añ¿añ+añé añ¦añ+a                                                                               | 3/7/2022 10:48 AM  | Adobe Acrobat D  | 15,018 KB  |
| añªaÑçañ¦añ+añéaññañ¦_añ¿añéañªañó                                                                              | 12/9/2021 5:09 AM  | Adobe Acrobat D  | 10,646 KB  |
| añªaÑçañ¦añ¬aÑiañ¦añ+añ»añ+ _añ»añ                                                                              | 2/11/2022 7:23 AM  | Adobe Acrobat D  | 67,738 KB  |
| A añÅañó añªaÑuañ¿añ+añ»añ+ ,añ+añ«a                                                                            | 3/25/2022 10:01 AM | Adobe Acrobat D  | 12,852 KB  |
| 📕 añçañ¦añ+ _añ¬aÑiañ¦añ;añ+añòañ¦ añ¦a                                                                         | 10/6/2021 9:57 AM  | Adobe Acrobat D  | 2,871 KB   |
| Ancient Indian Political Thought by Verma                                                                       | 7/11/2008 6:40 PM  | Text Document    | 2,236 KB   |
| añeañáaÑí añàaň¦añ¦aÑiañ»añ+ _añ+aÑ                                                                             | 10/6/2021 7:30 AM  | Adobe Acrobat D  | 27,722 KB  |
| añeaññaÑiaññañ! añeañ!aÑiañ!añ!añ!aÑC a                                                                         | 10/26/2021 6:34 AM | Adobe Acrobat D: | 7,428 KB   |

Joanne

चुत्तरनचिव म.प्र. भोज (मुक्त) विश्वविद्यालय राजाभोज-सार्ग (क्रोल्लार रोड्) भोपाल

# **Department of Special Education**

Open source softwares available at Madhya Pradesh Bhoj Open University to educate Special B.Ed. Students With Disability

#### Writing support

DiCom provides word prediction with personalization options. This can be a boost for poor spellers or slow typists.

#### Text-to-speech

#### AMIS - DAISY format reader

This is software used to read Digital Accessible Information System (DAISY) format books for blind and visually impaired learners. It is self-voicing which doesn't require screen-reading software.

**DAISY** enables navigation by audio and/or sight - see the <u>Load2Learn video on using</u> <u>DAISY</u>.

#### <u>Balabolka</u>

This fully featured text-to-speech and text to MP3 tool is free to use with pre-installed computer voices (eg the default Windows voices or other free or commercial voices).

Users can adjust the text display then read aloud and save in most popular audio formats. Files can be split into more manageable 'chunks'. Text can be highlighted as it is read, making it suitable for supporting reading skills.

#### <u>Lingoes</u>

Dictionary with built-in word pronunciation. It provides contextualised examples of the use of the word in a sentence and can be configured to display the output in users preferred fonts and sizes to improve readability.

#### CaptiVoice

A text to speech tool that can be used on all PCs and on mobile devices. Files and content can be uploaded and read as well as web and cloud-based content.

#### ATbar for Windows

Provides easy text to speech functionality.

#### Visual comfort on PCs

<u>Desktop Zoom</u> : Has options to zoom an area around the mouse, create a fixed zoom window or zoom the entire desktop. Colours can be inverted for clarity and the original screen can be made transparent.

**ssOverlay**: Creates a coloured overlay for the whole screen and T-bar provides a translucent coloured block you can either drag around the screen or lock to your mouse. Both can be downloaded as part of the MyStudyBar suite of tools from the Eduapps website.

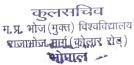

Alternatively the <u>ATBar</u> from Southampton university provides colour overlay functionality as well as text to speech.

### Screen readers

Screenreaders are one of the few assistive technologies which are not "productivity tools for all'. Learners with deteriorating sight may need support in making the transition to operating a computer by audio feedback alone.

#### WebblE

<u>WebblE</u> provides a free suite of utilities designed for blind and visually impaired people to provide access to digital news sources such as RSS and radio, including a browser based in Internet Explorer which can display web page as structured text.

WebblE displays the text of the page in the user's choice of font with a simple toggle between the text view and the original page layout.

WebblE helps users get familiar with the way webpages get presented via a screenreader.

#### Thunder

<u>Thunder</u> is a free basic screenreader available in several languages. It can navigate through lines and individual words with the keyboard cursor keys.

It works well with Windows 7, Vista or XP and integrates with Microsoft Word and WebbIE.

#### NVDA

<u>Non Visual Desktop Access (NVDA)</u> allows blind and vision impaired people to access and interact with their computers by providing feedback via synthetic speech and Braille. NVDA is an excellent training ground for commercial screenreaders and can be run from a USB stick meaning it can offer independent access to computers that do not have a screenreader installed.

Jaam

कुलसचिव म, प्र, भोज (मुक्त) विश्वविद्यालय राजाभोज मार्ग (कोलार रोड) भोपाल 🖉

#### WebblE Programs

#### Install WebblE Web Browser now. 에 WebblE Web Browser WebbIE lets you browse web pages, search the web, fill in forms, do ecommerce, and use online email, all in a highly-usable text-only display that works with any screenreader. <u>Read More about WebbIE Web Browser</u>. PDF Reader Install PDF Reader now. This simple application opens PDF files as plain text. This makes it easy to read them with a screenreader. You can also save files as text documents so you can read them easily later. Read More about PDF Reader. BBC iPlayer Radio Install BBC iPlayer Radio now. This application lets you play BBC Radio programmes from the last seven days that they make available through the iPlayer website. It's designed to be very simple to use for screenreader users: you can select and start a programme easily. <u>Read More about BBC iPlayer Radio.</u> BBC Live Radio Install BBC Live Radio now. This simple application lets you listen to one of dozens of live BBC radio stations online with a couple of key presses. It's easy to use with any screenreader - much simpler than the BBC site. So you can enjoy listening to radio stations without lots of technical knowledge or difficulty. Read More about BBC Live Radio. Install Clock now. - L Clock 2

A high-visibility speaking clock with reminders and alarms. <u>Read More about Clock.</u>

**RSS News Reader** 

Provides you with the latest news and items from your favourite online newspapers and websites in a simple, accessible format. No more trudging through big websites with hundreds of links. Go straight to the stories that want. <u>Read More about RSS News Read</u>

TV BBC iPlayer TV

download contact support documentation blog

### Download

All of the software programs are available for download for free for you to use. They help you to read web pages, listen to radio and audio on the web, and muc Choose the program you want from the list below:

WebbIE Web Browser for web browsing Read web pages and browse the web. PDF Reader for reading PDF files. Read PDF files as plain text in your screenreader. BBC Live Radio for BBC radio stations Get any of dozens of live radio stations on the Internet and start listening now. **<u>RSS News Reader</u>** for RSS and news Read RSS feeds, accessible ways to get news and info from your favourite sites. BBC iPlayer TV for BBC TV programmes Listen to and enjoy all the TV programmes broadcast by the BBC in the last week. **BBC iPlayer Radio** for BBC Radio programmes Listen to and enjoy all the radio programmes broadcast by the BBC in the last week. Podcatcher for free audio broadcasts Listen to podcasts, audio recordings available for free over the Internet. <u>Clock</u> for time and reminders Get the time easily and add reminders for events during the day. **Calendar** for diary and events Plan your days ahead with an easy-to-use calendar. **<u>Gutenberg Library</u>** for free books Browse, download and read thousands of books completely free. Internet Explorer Appearance Editor for using Internet Explorer with some sight. Easily choose the best font, colour scheme and appearance for your web pages using this simple tool. Disk Explorer for working with files and folders. Take the complexity out of working with your computer with this replacement for Windows Explorer. One Switch Mouse for neonle with very limited movement to control the mouse

Joann

कुलसचिव म.प्र. भोज (मुक्त) विश्वविद्यालय राजाभोज-मार्ग (कोलार रोड्) भोपाल 🛩

Install BBC iPlayer TV now.

Install RSS News Reader now.

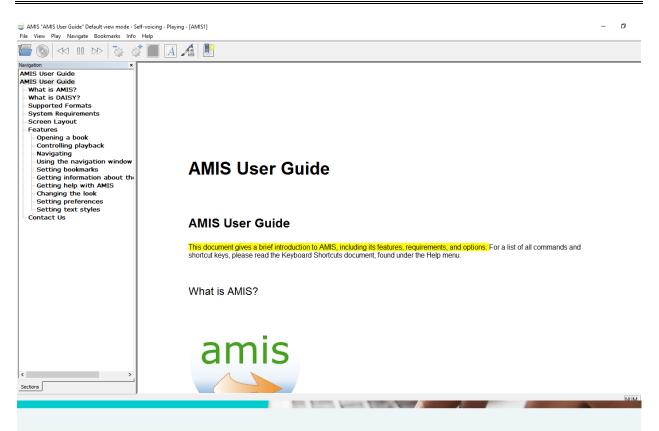

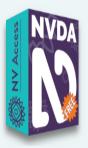

### NVDA VERSION 2023.1

The NVDA screen reader can be downloaded free of charge by anyone. We do this because we believe everyone, especially the world's poorest blind people deserve access to computers and a way out of poverty. If you have the means, no matter how big or small, please consider making a donation before downloading NVDA. We rely on donations and grants to continue improving NVDA and to ensure it remains compatible with the world's rapidly changing technology.

Please note: NVDA is only available for PCs running Microsoft Windows 7 SP1 and later. If you require a version of NVDA that can still run on Windows XP or Vista, please download the much older NVDA 2017.3 for Windows XP instead. NV Access does not however recommend or support running this older version on newer Operating systems.

Jaam

कुत्तरनचिव म.प्र. भोज (मुक्त) विश्वविद्यालय राजाभोज-सार्ग (कृोत्रार रोड)

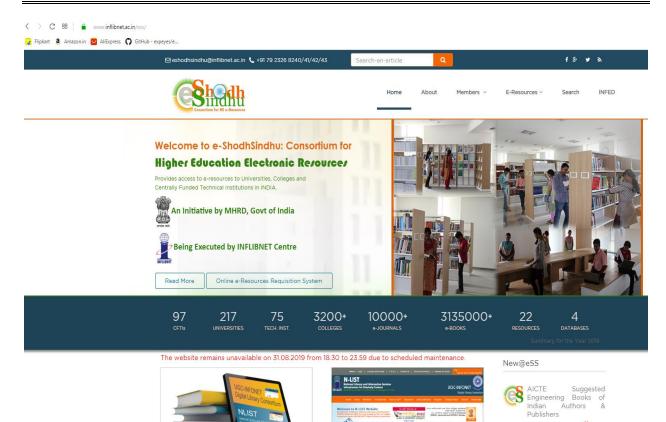

See to diverse DEPTH A relation of the sector of the sector of the sect

T

login

Joanno

posted on 13 Feb 2019

कुलरमचिव म.प्र. भोज (मुक्त) विश्वविद्यालय राजाभोज-सार्ग (क्रोज़ार रोड) भोमाल ~